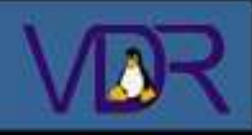

**1. Übersicht** 1.1 Was ist ein VDR 1.2 Möglichkeiten **2. Hardware** 2.1 Basis (PC) 2.1.1 Prozessor 2.1.2 Mainboard 2.1.3 Gehäuse/Netzteil 2.2 DVB-Karten 2.2.1 Mit MPEG Dec. 2.2.2 Ohne MPEG Dec. 2.3 Erweiterungen 2.3.1 Lirc Empfänger 2.3.2 GraphLCD 2.3.3 GraphTFT 2.3.4 AV-Out Boards **3. Software** 3.1 Betriebssystem 3.2 DVB Treiber 3.3 VDR Software 3.4 Plugins

3.5 VDR Admin

# Video Disk Recorder

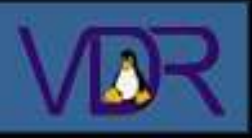

**1. Übersicht** 1.1 Was ist ein VDR 1.2 Möglichkeiten **2. Hardware** 2.1 Basis (PC)

- 2.1.1 Prozessor
- 2.1.2 Mainboard
- 2.1.3 Gehäuse/Netzteil
- 2.2 DVB-Karten
- 2.2.1 Mit MPEG Dec.
- 2.2.2 Ohne MPEG Dec. 2.3 Erweiterungen
- 2.3.1 Lirc Empfänger
- 2.3.2 GraphLCD
- 2.3.3 GraphTFT

#### 2.3.4 AV-Out Boards

#### **3. Software**

3.1 Betriebssystem 3.2 DVB Treiber 3.3 VDR Software 3.4 Plugins 3.5 VDR Admin

# **VDR steht für "Video Disk Recorder"**

- Wurde als Hobbyprojekt von Klaus Schmidinger gestartet
- VDR und praktisch jede Erweiterung ist **gratis**
- Läuft unter dem ebenfalls frei erhältlichen Linux
- Ist ein Open-Source Projekt und wird ständig weiterentwickelt
- Besitzt eine grosse Anhängerschaft die viele Erweiterungen hervorbringt und diese verbessern

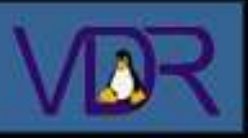

**1. Übersicht** 1.1 Was ist ein VDR 1.2 Möglichkeiten **2. Hardware** 2.1 Basis (PC) 2.1.1 Prozessor

2.1.2 Mainboard

2.1.3 Gehäuse/Netzteil

- 2.2 DVB-Karten
- 2.2.1 Mit MPEG Dec.
- 2.2.2 Ohne MPEG Dec.

2.3 Erweiterungen

2.3.1 Lirc Empfänger

2.3.2 GraphLCD

2.3.3 GraphTFT

2.3.4 AV-Out Boards

**3. Software**

3.1 Betriebssystem 3.2 DVB Treiber 3.3 VDR Software 3.4 Plugins

3.5 VDR Admin

- Ist eine Kombination aus DVB-Receiver (Sat, Terrestrisch, Kabel) und Videorekorder
- Empfängt TV- und Radioprogramme, sowohl freie wie auch verschlüsselte (Decoder-Karte wird benötigt)
- Netzwerktauglich
- Bedienung über ein OSD (On-Screen Display)
- Zeigt EPG (Electronic Program Guide) Daten an
- Bietet Zugriff auf den Teletext
- Durch Plugins spielt er DVD, DivX, MP3 und weitere Formate ab, hält kleine Spiele bereit, brennt CDs und DVDs, verschönert das OSD und noch einiges mehr
- Optionales Web-Interface zur Programierung

# **2. Hardware**

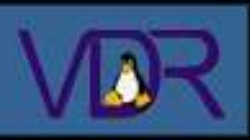

# **Inhalt:**

**1. Übersicht** 1.1 Was ist ein VDR 1.2 Möglichkeiten **2. Hardware** 2.1 Basis (PC) 2.1.1 Prozessor 2.1.2 Mainboard 2.1.3 Gehäuse/Netzteil 2.2 DVB-Karten 2.2.1 Mit MPEG Dec. 2.2.2 Ohne MPEG Dec. 2.3 Erweiterungen 2.3.1 Lirc Empfänger 2.3.2 GraphLCD 2.3.3 GraphTFT 2.3.4 AV-Out Boards **3. Software** 3.1 Betriebssystem 3.2 DVB Treiber 3.3 VDR Software 3.4 Plugins 3.5 VDR Admin

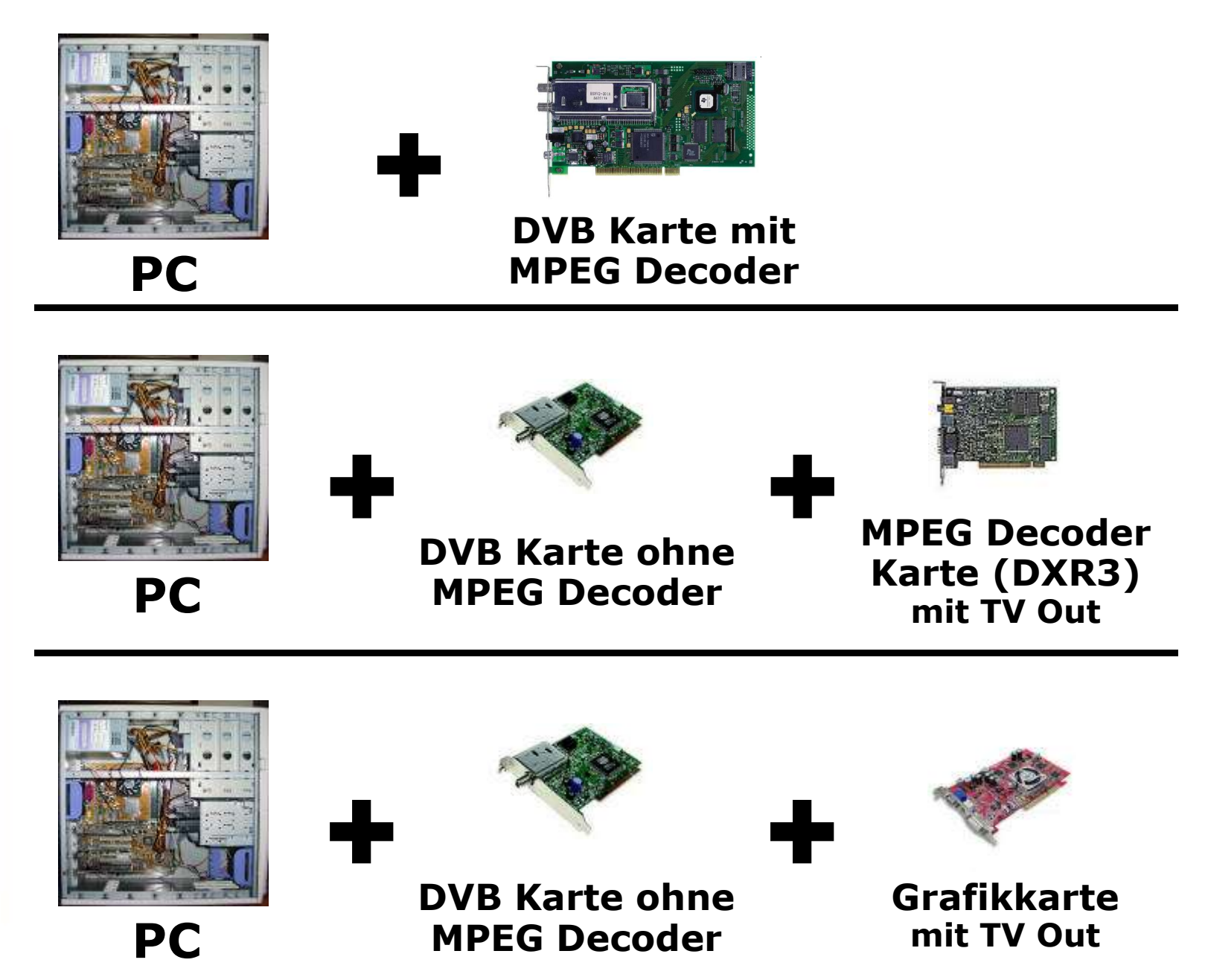

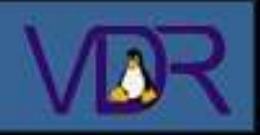

**1. Übersicht** 1.1 Was ist ein VDR 1.2 Möglichkeiten **2. Hardware** 2.1 Basis (PC) 2.1.1 Prozessor 2.1.2 Mainboard 2.1.3 Gehäuse/Netzteil 2.2 DVB-Karten 2.2.1 Mit MPEG Dec. 2.2.2 Ohne MPEG Dec. 2.3 Erweiterungen 2.3.1 Lirc Empfänger 2.3.2 GraphLCD 2.3.3 GraphTFT 2.3.4 AV-Out Boards **3. Software** 3.1 Betriebssystem 3.2 DVB Treiber 3.3 VDR Software 3.4 Plugins 3.5 VDR Admin

- Als Basis für einen VDR dient ein herkömmlicher x86 kompatibler PC
- Für einen reinen DVB-Receiver und Videorekorder Betrieb reicht ein 500MHz Prozessor mit 128MB RAM
- Gehäuse im HiFi Format, welches auch optisch überzeugen kann
- Kritische Punkte an einem VDR System
	- Kühlung
	- Lärmentwicklung durch Lüfter und Harddisk
	- Energieverbrauch

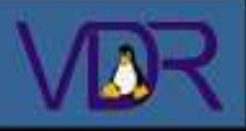

#### **Inhalt: 1. Übersicht** 1.1 Was ist ein VDR 1.2 Möglichkeiten **2. Hardware** 2.1 Basis (PC) 2.1.1 Prozessor 2.1.2 Mainboard 2.1.3 Gehäuse/Netzteil 2.2 DVB-Karten 2.2.1 Mit MPEG Dec. 2.2.2 Ohne MPEG Dec. 2.3 Erweiterungen 2.3.1 Lirc Empfänger 2.3.2 GraphLCD 2.3.3 GraphTFT 2.3.4 AV-Out Boards **3. Software** 3.1 Betriebssystem 3.2 DVB Treiber 3.3 VDR Software 3.4 Plugins 3.5 VDR Admin

# **Intel Pentium 4**

- **Hohe Rechenleistung**
- **Standard**
- **Kompatibilität**
- **Verfügbarkeit**

# **Intel Celeron**

- **Genügende Rechenleistung**
- **Standard**
- **Kompatibilität**
- **Relativ günstig**

# **AMD Athlon XP**

- **Hohe Rechenleistung**
- **Fast-Standard**
- **Kompatibilität**
- **Verfügbarkeit**
- **Relativ günstig**

# **AMD Duron**

- **Genügende Rechenleistung**
- **Kompatibilität**
- **Sehr günstig**

**- Wärmeentwicklung**

**- Wärmeentwicklung**

**- Hoher Energieverbrauch**

- **Hoher Energieverbrauch**
- **Verfügbarkeit**

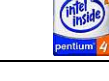

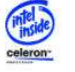

**- Wärmeentwicklung**

**- Wärmeentwicklung**

**- Teuer**

**- Hoher Energieverbrauch**

**- Hoher Energieverbrauch**

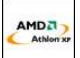

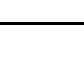

AMD<sub>2</sub>

**1. Übersicht** 1.1 Was ist ein VDR

1.2 Möglichkeiten

**2. Hardware**

2.1 Basis (PC)

2.1.1 Prozessor

2.1.2 Mainboard

- 2.1.3 Gehäuse/Netzteil
- 2.2 DVB-Karten
- 2.2.1 Mit MPEG Dec.

2.2.2 Ohne MPEG Dec.

2.3 Erweiterungen

2.3.1 Lirc Empfänger

2.3.2 GraphLCD

2.3.3 GraphTFT

2.3.4 AV-Out Boards

#### **3. Software**

- 3.1 Betriebssystem
- 3.2 DVB Treiber
- 3.3 VDR Software
- 3.4 Plugins
- 3.5 VDR Admin

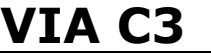

- **Grosse Fan-/Entwicklergemeinde**
- **Geringe Wärmeentwicklung**
- **Verfügbarkeit**
- **Relativ günstig**

# **Intel Pentium M**

**- Geringe Wärmeentwicklung**

**- Sehr niedriger Energieverbrauch**

- **Hohe Rechenleistung**
- **Standard**
- **Kompatibilität**
- **Energieverbrauch**

**AMD Geode**

**- Rechenleistung unklar - Auf Mainboard verlötet**

- **(- Wärmeentwicklung)**
- **Sehr Teuer**
- **Verfügbarkeit**

**- Rechenleistung unklar**

- **Verfügbarkeit**
- **Preis unklar**

**AMDA** Geode<sup>-</sup>

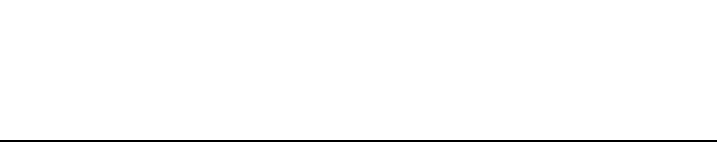

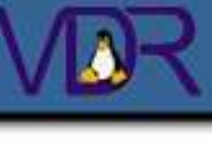

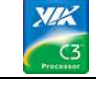

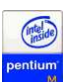

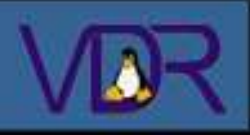

## **1. Übersicht**

- 1.1 Was ist ein VDR
- 1.2 Möglichkeiten

#### **2. Hardware**

- 2.1 Basis (PC)
- 2.1.1 Prozessor
- 2.1.2 Mainboard
- 2.1.3 Gehäuse/Netzteil
- 2.2 DVB-Karten
- 2.2.1 Mit MPEG Dec.
- 2.2.2 Ohne MPEG Dec.
- 2.3 Erweiterungen
- 2.3.1 Lirc Empfänger
- 2.3.2 GraphLCD
- 2.3.3 GraphTFT

## 2.3.4 AV-Out Boards

## **3. Software**

- 3.1 Betriebssystem
- 3.2 DVB Treiber
- 3.3 VDR Software
- 3.4 Plugins
- 3.5 VDR Admin

# **Fullsize ATX**

- **Standard**
- **Viele Ausbaumöglichkeiten**
- **Verfügbarkeit**
- **Platzbedarf**
- **Wärmeentwicklung**
- **Hoher Energieverbrauch**
- Anschlüsse in "PC-Form"

# **Micro ATX**

- **Fast-Standard**
- **Relativ günstig**
- **Verfügbarkeit**
- **Ausbaumöglichkeiten**
- **Platzbedarf**
- **Wärmeentwicklung**
- **Hoher Energieverbrauch**
- **Anschlüsse in "PC-Form"**

# **Mini ITX** (VIA C3 / VIA Eden)

- **Kleine Bauform (170x170mm)**
- **Geringer Energieverbrauch**
- **Geringe Wärmeentwicklung**
- **Relativ günstig**
- **Grosse Fan-/Entwicklergemeinde**

# **Embedded Board** (Pentium M, VIA C3/Eden, AMD Geode)

- **Sehr kleine Bauform**
- **Wannenstecker**
- **Geringer Energieverbrauch**
- **Geringe Wärmeentwicklung**

**- Sehr hoher Preis**

**(- Verfügbarkeit)**

**- Ausbaumöglichkeiten**

- **Verfügbarkeit**
- **Linux-Support**

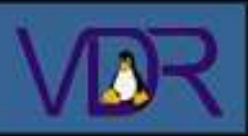

# Fullsize ATX Mainboard

# **Inhalt:**

**1. Übersicht** 1.1 Was ist ein VDR 1.2 Möglichkeiten **2. Hardware** 2.1 Basis (PC) 2.1.1 Prozessor 2.1.2 Mainboard 2.1.3 Gehäuse/Netzteil 2.2 DVB-Karten 2.2.1 Mit MPEG Dec. 2.2.2 Ohne MPEG Dec. 2.3 Erweiterungen 2.3.1 Lirc Empfänger 2.3.2 GraphLCD 2.3.3 GraphTFT 2.3.4 AV-Out Boards **3. Software** 3.1 Betriebssystem 3.2 DVB Treiber 3.3 VDR Software 3.4 Plugins 3.5 VDR Admin

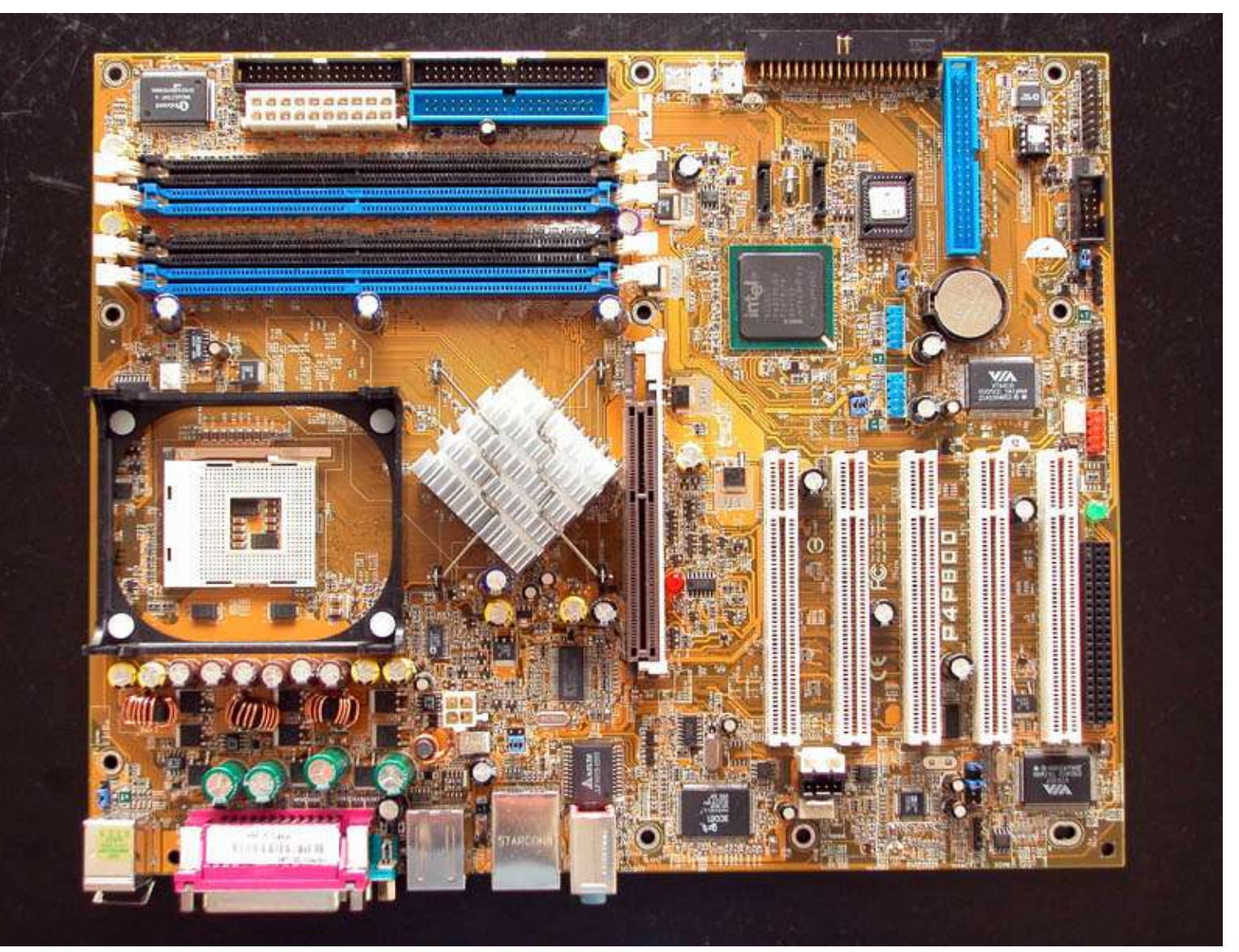

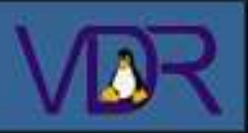

# Micro ATX Mainboard

# **Inhalt:**

**1. Übersicht** 1.1 Was ist ein VDR 1.2 Möglichkeiten **2. Hardware** 2.1 Basis (PC) 2.1.1 Prozessor 2.1.2 Mainboard 2.1.3 Gehäuse/Netzteil 2.2 DVB-Karten 2.2.1 Mit MPEG Dec. 2.2.2 Ohne MPEG Dec. 2.3 Erweiterungen 2.3.1 Lirc Empfänger 2.3.2 GraphLCD 2.3.3 GraphTFT 2.3.4 AV-Out Boards **3. Software** 3.1 Betriebssystem 3.2 DVB Treiber 3.3 VDR Software 3.4 Plugins

3.5 VDR Admin

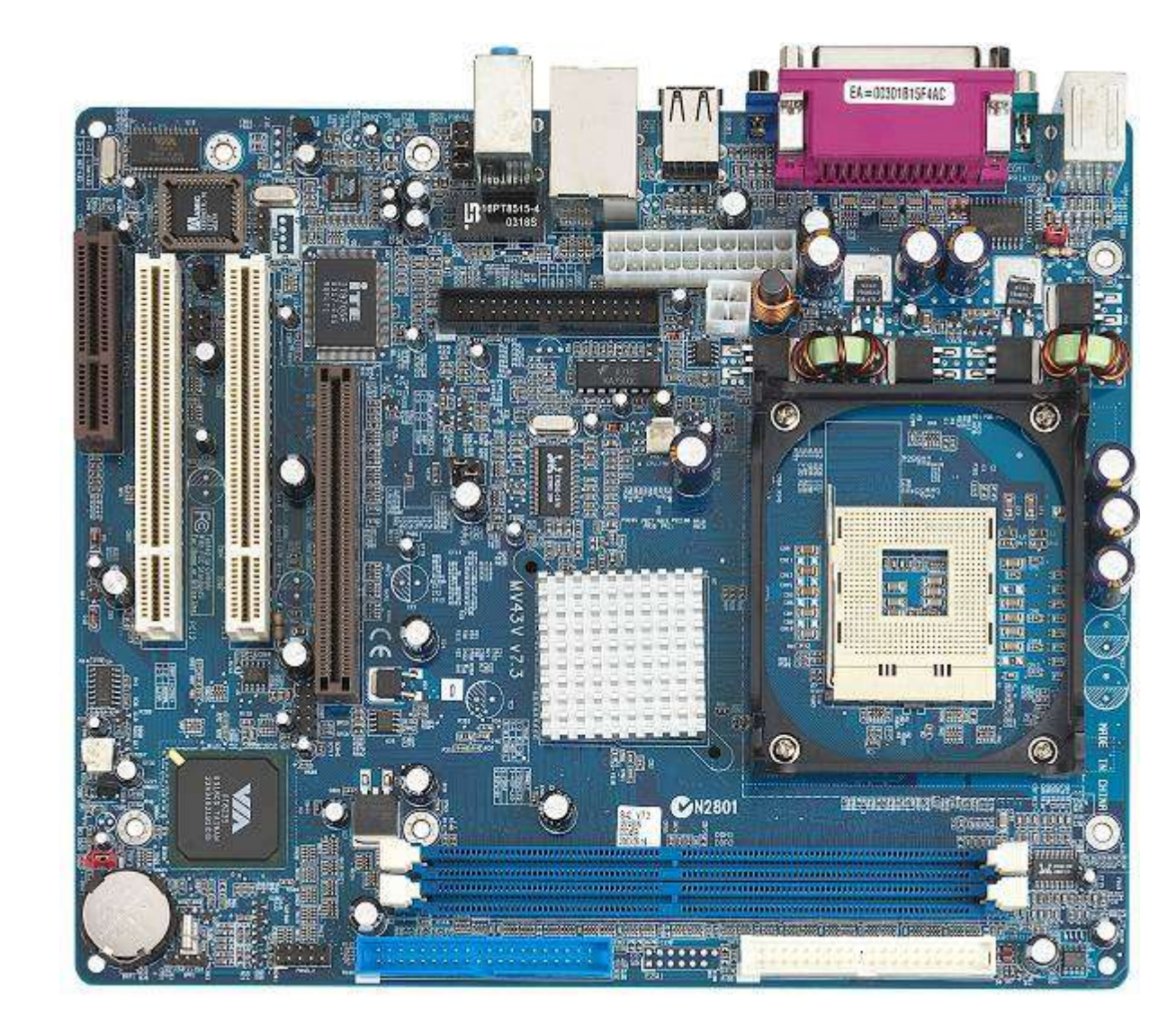

# **2.1.2 Mini ITX Mainboard**

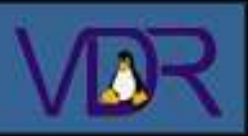

# Mini ITX Mainboard

# **Inhalt:**

**1. Übersicht** 1.1 Was ist ein VDR 1.2 Möglichkeiten **2. Hardware** 2.1 Basis (PC) 2.1.1 Prozessor 2.1.2 Mainboard 2.1.3 Gehäuse/Netzteil 2.2 DVB-Karten 2.2.1 Mit MPEG Dec. 2.2.2 Ohne MPEG Dec. 2.3 Erweiterungen 2.3.1 Lirc Empfänger 2.3.2 GraphLCD 2.3.3 GraphTFT 2.3.4 AV-Out Boards **3. Software** 3.1 Betriebssystem 3.2 DVB Treiber 3.3 VDR Software 3.4 Plugins 3.5 VDR Admin

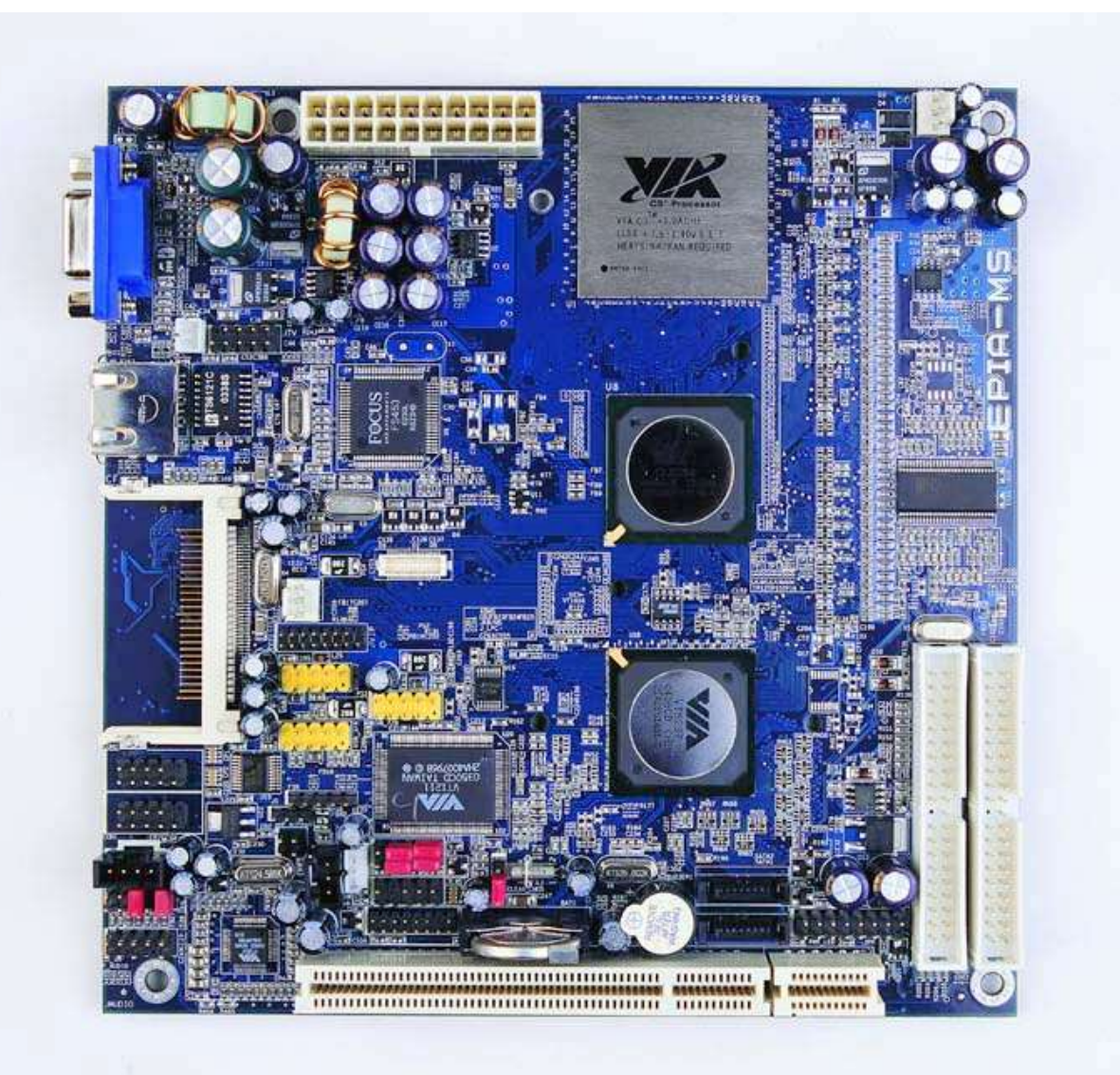

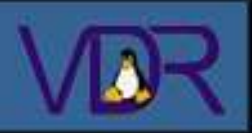

# Embedded Board

# **Inhalt:**

**1. Übersicht** 1.1 Was ist ein VDR 1.2 Möglichkeiten **2. Hardware** 2.1 Basis (PC) 2.1.1 Prozessor 2.1.2 Mainboard 2.1.3 Gehäuse/Netzteil 2.2 DVB-Karten 2.2.1 Mit MPEG Dec. 2.2.2 Ohne MPEG Dec. 2.3 Erweiterungen 2.3.1 Lirc Empfänger 2.3.2 GraphLCD 2.3.3 GraphTFT 2.3.4 AV-Out Boards **3. Software** 3.1 Betriebssystem 3.2 DVB Treiber 3.3 VDR Software 3.4 Plugins 3.5 VDR Admin

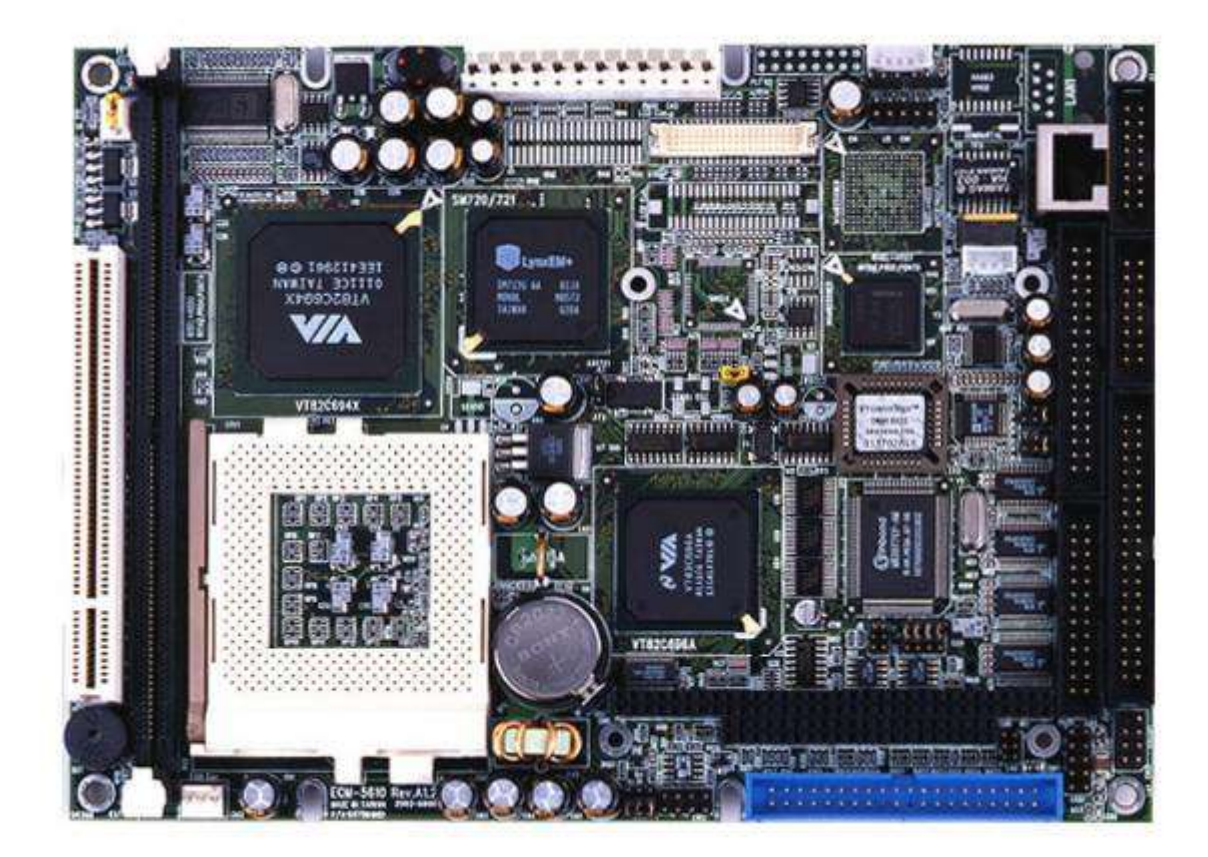

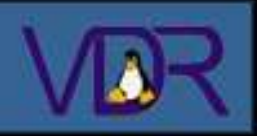

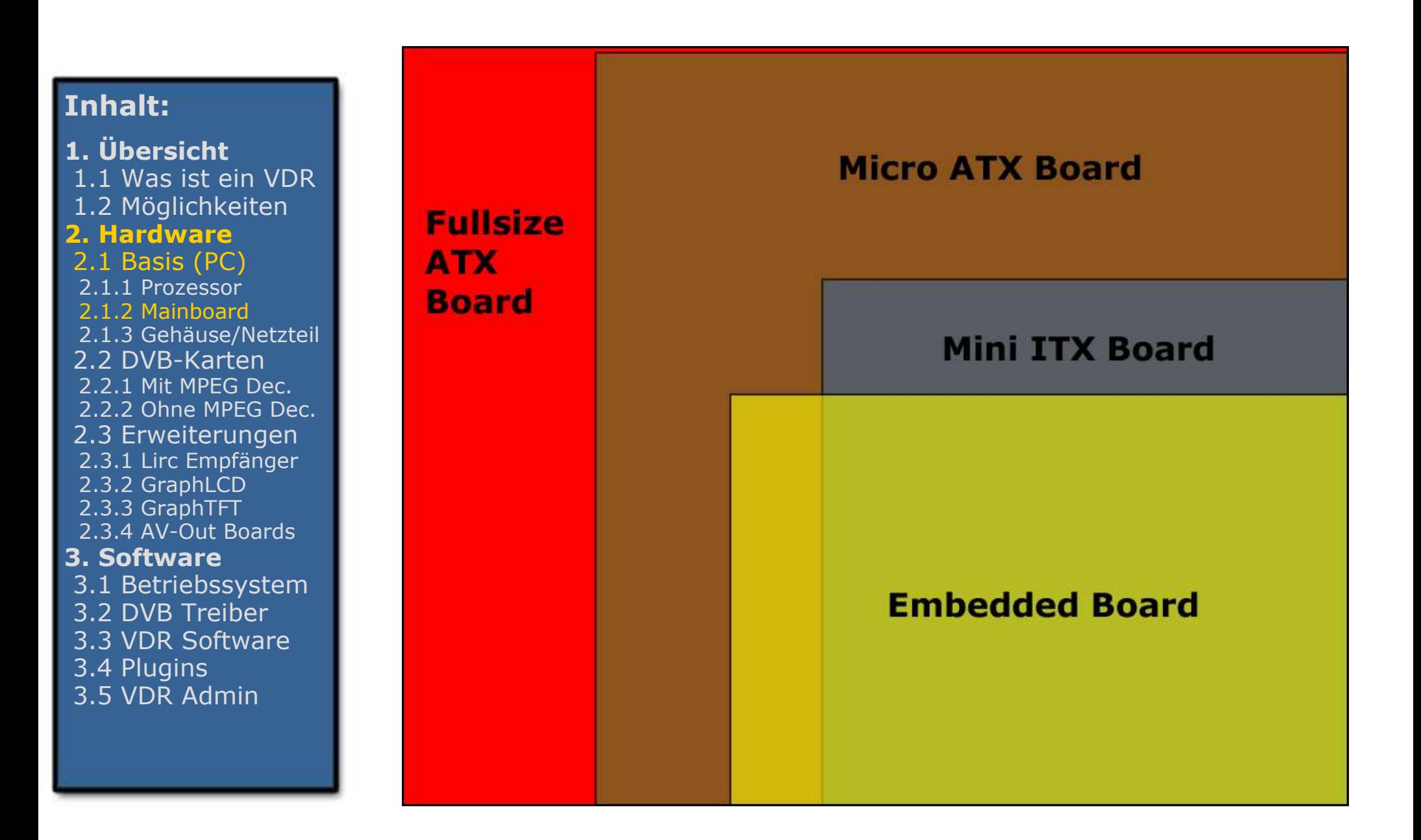

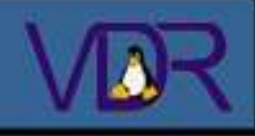

**1. Übersicht** 1.1 Was ist ein VDR 1.2 Möglichkeiten **2. Hardware** 2.1 Basis (PC) 2.1.1 Prozessor 2.1.2 Mainboard 2.1.3 Gehäuse/Netzteil 2.2 DVB-Karten 2.2.1 Mit MPEG Dec. 2.2.2 Ohne MPEG Dec. 2.3 Erweiterungen 2.3.1 Lirc Empfänger 2.3.2 GraphLCD 2.3.3 GraphTFT 2.3.4 AV-Out Boards **3. Software** 3.1 Betriebssystem 3.2 DVB Treiber 3.3 VDR Software 3.4 Plugins

3.5 VDR Admin

- Als Gehäuse kann ein PC Case von der Stange dienen
- Schöner ist ein PC Case im HiFi Format und Look
- Soll es gar nicht nach PC aussehen, kommt man am Eigenbau eines Gehäuses nicht drum herum
- Als Spannungsversorgung dient ein ATX Netzteil, aktiv oder besser passiv gekühlt.
- Soll der VDR ins Wohnzimmer muss er leise sein! Durch ein passiv gekühltes Netzteil und leise Ventilatoren kann diese Voraussetzung eingehalten werden

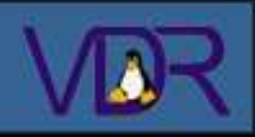

**1. Übersicht** 1.1 Was ist ein VDR 1.2 Möglichkeiten **2. Hardware** 2.1 Basis (PC) 2.1.1 Prozessor 2.1.2 Mainboard 2.1.3 Gehäuse/Netzteil 2.2 DVB-Karten 2.2.1 Mit MPEG Dec. 2.2.2 Ohne MPEG Dec. 2.3 Erweiterungen 2.3.1 Lirc Empfänger 2.3.2 GraphLCD 2.3.3 GraphTFT 2.3.4 AV-Out Boards **3. Software** 3.1 Betriebssystem 3.2 DVB Treiber 3.3 VDR Software 3.4 Plugins 3.5 VDR Admin

# **Sehr schönes Eigenbau-Gehäuse**

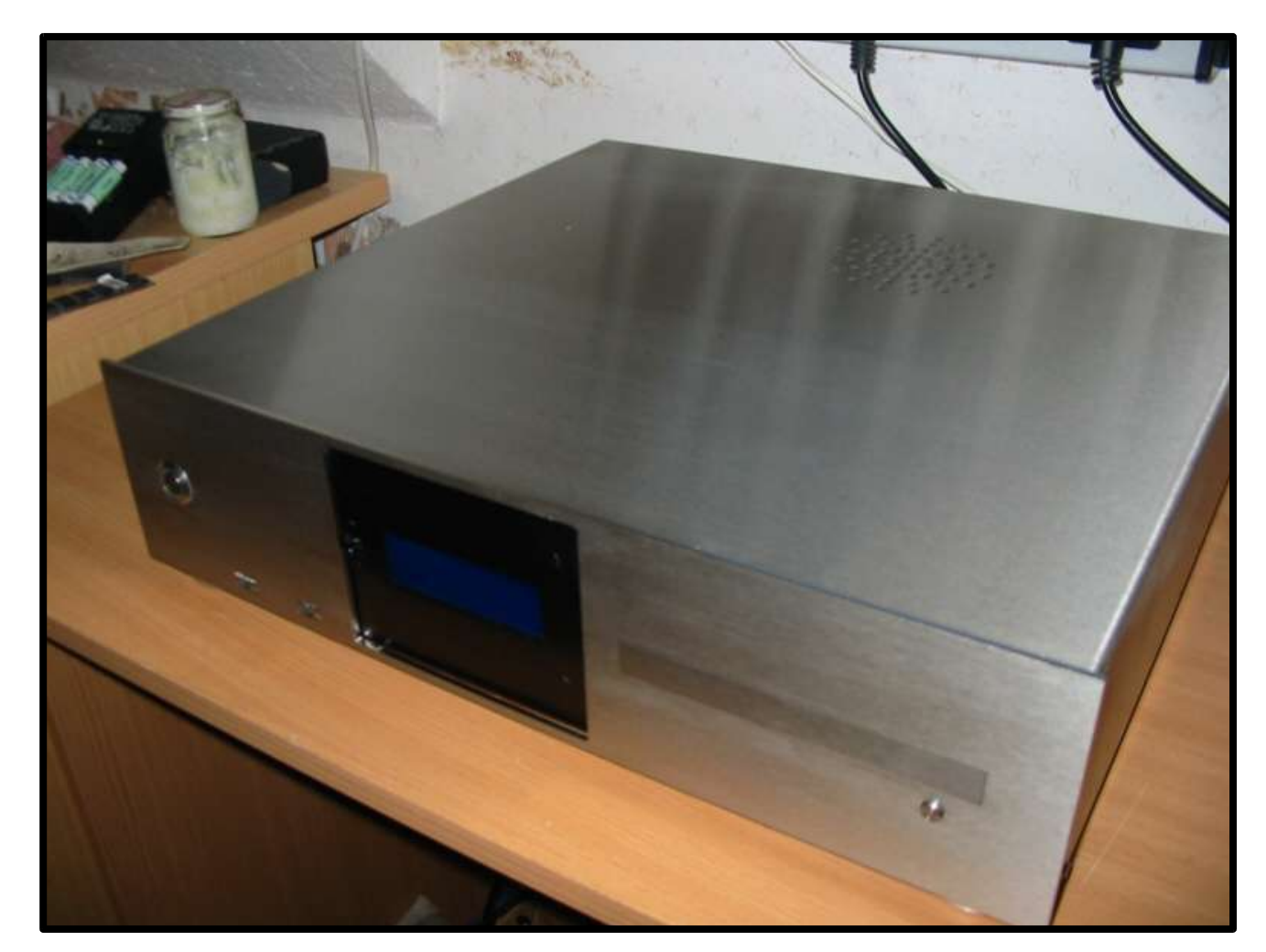

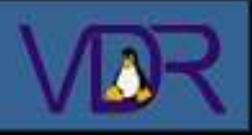

**1. Übersicht** 1.1 Was ist ein VDR 1.2 Möglichkeiten **2. Hardware** 2.1 Basis (PC) 2.1.1 Prozessor 2.1.2 Mainboard 2.1.3 Gehäuse/Netzteil 2.2 DVB-Karten 2.2.1 Mit MPEG Dec. 2.2.2 Ohne MPEG Dec. 2.3 Erweiterungen 2.3.1 Lirc Empfänger 2.3.2 GraphLCD 2.3.3 GraphTFT 2.3.4 AV-Out Boards **3. Software** 3.1 Betriebssystem 3.2 DVB Treiber 3.3 VDR Software 3.4 Plugins 3.5 VDR Admin

# **Es gibt 2 grundlegend verschiedene Kartentypen**

- Karten mit einem Hardware-MPEG2 Decoder (Full-Featured Karten)

- Karten ohne MPEG2 Decoder. Hier erfolgt das Decodieren des DVB Streams durch den System-Prozessor (Budget Karten)

# **Des weiteren gibt es innerhalb der Typen Unterschiede bezüglich**

- Tuner
- Audio DAC
- Anschlüsse

# **2.2.1 Full-Featured Karten**

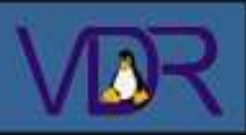

# **Inhalt:**

#### **1. Übersicht** 1.1 Was ist ein VDR 1.2 Möglichkeiten **2. Hardware** 2.1 Basis (PC) 2.1.1 Prozessor

- 2.1.2 Mainboard
- 2.1.3 Gehäuse/Netzteil
- 2.2 DVB-Karten
- 2.2.1 Mit MPEG Dec.
- 2.2.2 Ohne MPEG Dec.
- 2.3 Erweiterungen
- 2.3.1 Lirc Empfänger
- 2.3.2 GraphLCD
- 2.3.3 GraphTFT
- 2.3.4 AV-Out Boards

# **3. Software**

3.1 Betriebssystem 3.2 DVB Treiber 3.3 VDR Software 3.4 Plugins 3.5 VDR Admin

#### **Revision 1.3**

**Tuner:** ALPS BSRV2-301a

(höherer Strombedarf dadurch extrem heiss, SCPC-Signale mit Symbolraten unter 8 Mbaud werden nicht mehr verarbeitet) **Audio-DAC:** Texas Instruments TLC320AD80C

**J2-Pinblock vorhanden**

**Anschlüsse:** LNB-In, LNB Loop Through, 3.5 mm Klinkenstecker, Composite TV-Out

#### **Revision 1.5**

**Tuner:** ALPS BSRU6-502a (Symbolraten von 1-45 Mbaud) **Audio-DAC:** Crystal CS4341 **J2-Pinblock vorhanden Anschlüsse:** LNB-In, 3.5 mm Klinkenstecker, Composite TV-Out

**Anschlüsse:** LNB-In, 3.5 mm Klinkenstecker, Composite TV-Out

**Revision 1.6 Tuner:** Grundig

**Revision 2.1**

**Audio-DAC:** Crystal CS4341 **J2-Pinblock vorhanden**

**Tuner:** ALPS BSRU6-502a oder BSRU6-701a (Symbolraten von 1-45 Mbaud) **Audio-DAC:** Texas Instruments TLC320AD80 **IR-Fernbedienung mit im Paket Anschlüsse:** LNB-In, LNB Loop Through (nur beim BSRU6-701a Tuner) **Mittels Kabelpeitsche:** 3.5 mm Klinkenstecker Analog Audio Stereo Out schwarzer Cinch - S/PDIF Out, gelber Cinch - Composite Out roter Cinch - Audio Out rechter Kanal, weißer Cinch - Audio Out linker Kanal

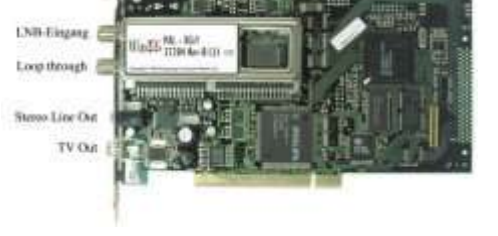

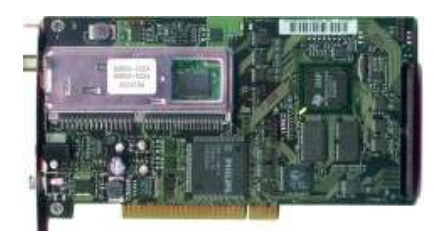

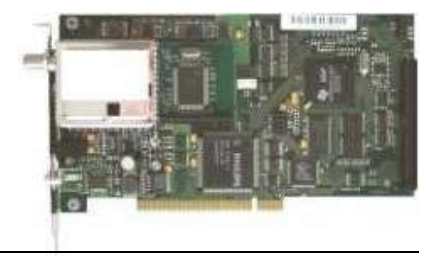

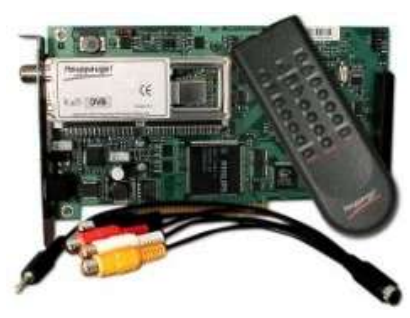

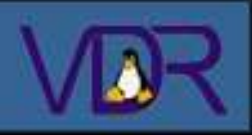

**1. Übersicht**

1.1 Was ist ein VDR

1.2 Möglichkeiten

**2. Hardware**

2.1 Basis (PC)

2.1.1 Prozessor

2.1.2 Mainboard

2.1.3 Gehäuse/Netzteil

2.2 DVB-Karten

2.2.1 Mit MPEG Dec.

2.2.2 Ohne MPEG Dec.

2.3 Erweiterungen

 2.3.1 Lirc Empfänger 2.3.2 GraphLCD

2.3.3 GraphTFT

2.3.4 AV-Out Boards

## **3. Software**

3.1 Betriebssystem 3.2 DVB Treiber

3.3 VDR Software

3.4 Plugins

3.5 VDR Admin

# **Budget Karte**

- Karte sorgt nur für den Empfang
- Sendet DVB Stream (MPEG2+EPG+TXT)
- an eine geeignete Anwendung

- MPEG2 Decodierung erfolgt vom System Prozessor

- Kein eigener Video Ausgang
- Kein eigener Audio Ausgang
- Benötigt ca. einen 1GHz Prozessor
- Bei schneller CPU (min 2.8GHz Pentium 4)

können HDTV Streams decodiert werden (bei Full-Featured Karten ist dies nur umständlich realisierbar)

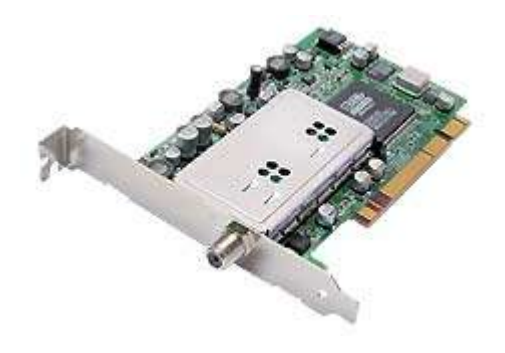

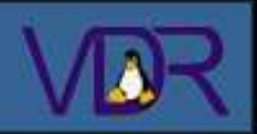

**1. Übersicht** 1.1 Was ist ein VDR 1.2 Möglichkeiten **2. Hardware** 2.1 Basis (PC) 2.1.1 Prozessor 2.1.2 Mainboard 2.1.3 Gehäuse/Netzteil 2.2 DVB-Karten 2.2.1 Mit MPEG Dec. 2.2.2 Ohne MPEG Dec. 2.3 Erweiterungen 2.3.1 Lirc Empfänger 2.3.2 GraphLCD 2.3.3 GraphTFT 2.3.4 AV-Out Boards **3. Software** 3.1 Betriebssystem 3.2 DVB Treiber 3.3 VDR Software 3.4 Plugins 3.5 VDR Admin

Natürlich funktioniert die Bedienung über die PC Tastatur. Eleganter ist es aber den VDR über eine Infrarot-Fernbedienung zu steuern. Dazu benötigt man LIRC (Linux Infrared Remote Control) und einen LIRC-tauglichen Infrarot Empfänger, IrDA Empfänger sind ungeeignet.

Das einfachste Empfängermodul ist der Serial Port Receiver und besteht aus nur 8 Bauteilen.

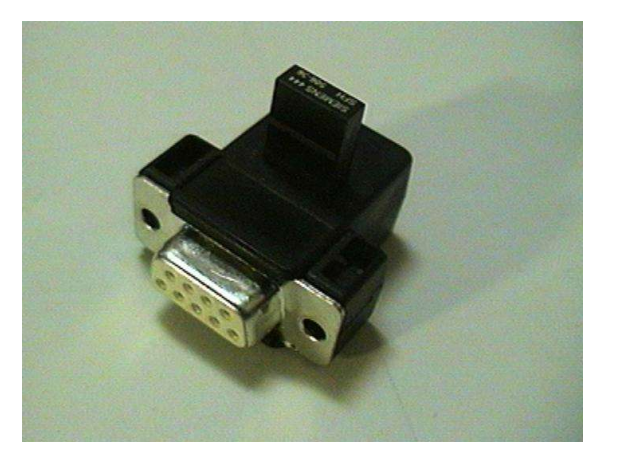

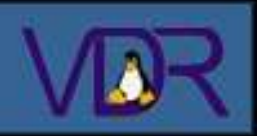

**1. Übersicht** 1.1 Was ist ein VDR 1.2 Möglichkeiten **2. Hardware** 2.1 Basis (PC) 2.1.1 Prozessor 2.1.2 Mainboard 2.1.3 Gehäuse/Netzteil 2.2 DVB-Karten 2.2.1 Mit MPEG Dec. 2.2.2 Ohne MPEG Dec. 2.3 Erweiterungen 2.3.1 Lirc Empfänger 2.3.2 GraphLCD 2.3.3 GraphTFT 2.3.4 AV-Out Boards **3. Software** 3.1 Betriebssystem 3.2 DVB Treiber 3.3 VDR Software 3.4 Plugins 3.5 VDR Admin

Um den VDR auch bei ausgeschaltetem Fernseher zu bedienen (z.B. Aufnahme programmieren) kann man ein kleines LCD (z.B. 7x4cm) an den Parallelport anschliessen, ein Plugin sorgt dann für die Ausgabe. Auf dem Display werden Datum, Sendername & -Logo, EPG Daten oder das Menu angezeigt.

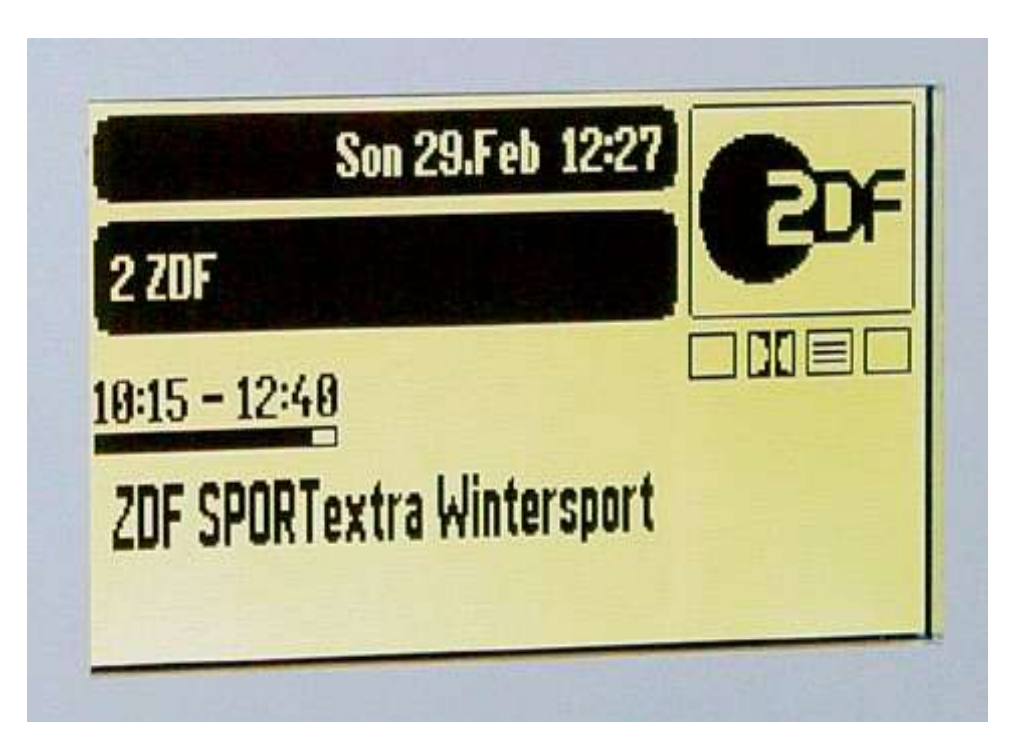

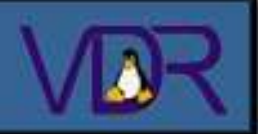

**1. Übersicht** 1.1 Was ist ein VDR 1.2 Möglichkeiten **2. Hardware** 2.1 Basis (PC) 2.1.1 Prozessor 2.1.2 Mainboard 2.1.3 Gehäuse/Netzteil 2.2 DVB-Karten 2.2.1 Mit MPEG Dec. 2.2.2 Ohne MPEG Dec. 2.3 Erweiterungen 2.3.1 Lirc Empfänger 2.3.2 GraphLCD 2.3.3 GraphTFT 2.3.4 AV-Out Boards **3. Software** 3.1 Betriebssystem 3.2 DVB Treiber 3.3 VDR Software 3.4 Plugins 3.5 VDR Admin

Wer es noch ein wenig luxuriöser mag EPG Daten, Senderlogo, Menu, etc. anzuzeigen, hat die Möglichkeit ein TFT anzuschliessen. Dies geschieht entweder am VGA Anschluss oder Video Out einer zweiten DVB Karte. Die Darstellung kann mit Skins verändert werden.

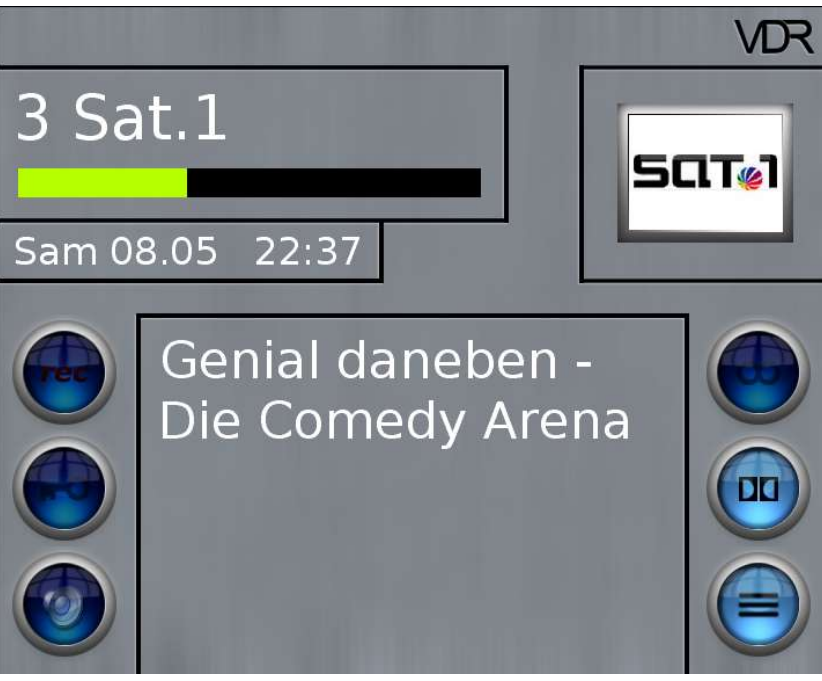

**MetalShinyBlue Skin**

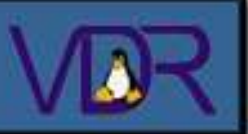

#### **1. Übersicht** 1.1 Was ist ein VDR 1.2 Möglichkeiten **2. Hardware** 2.1 Basis (PC) 2.1.1 Prozessor 2.1.2 Mainboard 2.1.3 Gehäuse/Netzteil 2.2 DVB-Karten 2.2.1 Mit MPEG Dec. 2.2.2 Ohne MPEG Dec. 2.3 Erweiterungen 2.3.1 Lirc Empfänger 2.3.2 GraphLCD 2.3.3 GraphTFT 2.3.4 AV-Out Boards **3. Software** 3.1 Betriebssystem 3.2 DVB Treiber 3.3 VDR Software

- 3.4 Plugins
- 3.5 VDR Admin

Die DVB Karte bietet von Hause aus einen Composite Video und Stereo Audio Anschluss an der Slot-Blende. Intern findet sich ein Anschluss an dem RGB, S-VHS, S/PDIF und Analog Audio Signale anliegen.

Mit einer Erweiterungsplatine können diese Signale genutzt werden. Anschliessend stehen Scart, S-VHS, S/PDIF (optisch und/oder koaxial) und Cinch Audio Anschlüsse bereit. Einige dieser Platinen bieten zudem den Anschluss eines LCD, Infrarotempfänger und eine Schaltung die das Einschalten des VDR über eine Fernbedienung ermöglichen.

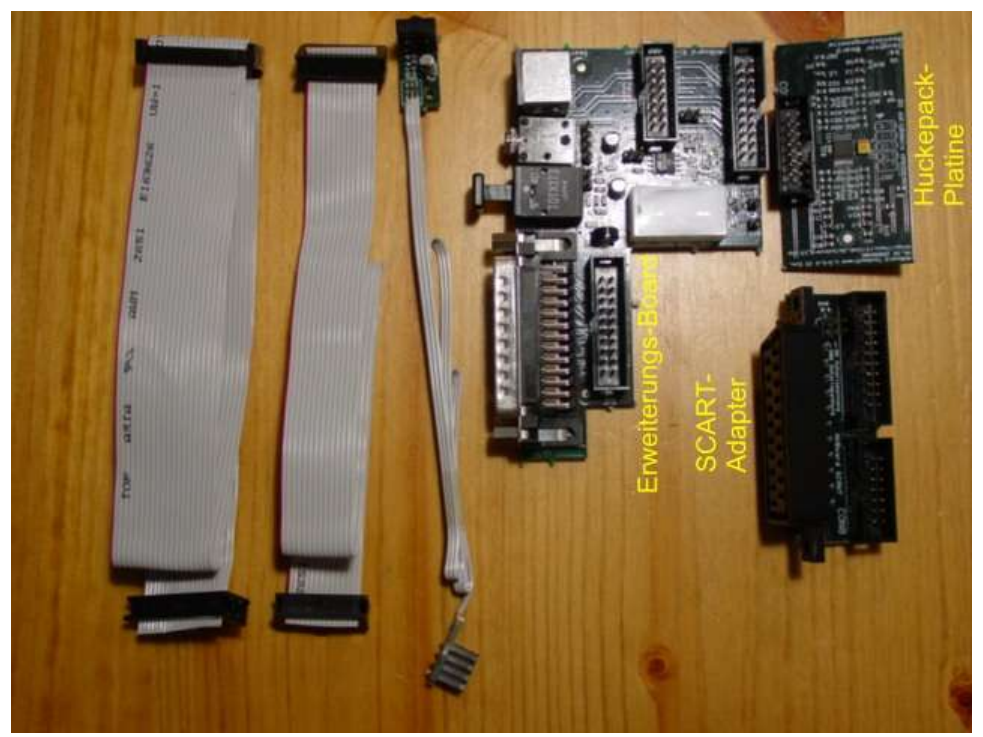

**AVBoard 1.2 von STB im VDR-Portal** (http://www.vdr-portal.de)

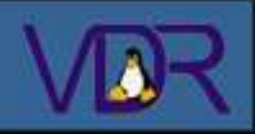

**1. Übersicht** 1.1 Was ist ein VDR 1.2 Möglichkeiten **2. Hardware** 2.1 Basis (PC) 2.1.1 Prozessor 2.1.2 Mainboard 2.1.3 Gehäuse/Netzteil 2.2 DVB-Karten 2.2.1 Mit MPEG Dec. 2.2.2 Ohne MPEG Dec. 2.3 Erweiterungen 2.3.1 Lirc Empfänger 2.3.2 GraphLCD 2.3.3 GraphTFT 2.3.4 AV-Out Boards **3. Software** 3.1 Betriebssystem 3.2 DVB Treiber 3.3 VDR Software 3.4 Plugins

#### 3.5 VDR Admin

# **Linux**

- Das Linux Betriebssystem ist kostenlos
- Prinzipiell kann jede Linux Distribution als VDR Grundlage dienen (z.B. Debian, Gentoo, Mandrake, SuSE)
- Ein "eigenes" (keine fertige Distribution) Linux aufsetzen ist denkbar, aber eher umständlich
- Es gibt bereits fixfertige VDR Linux Distributionen
- (z.B. LinVDR, ct'VDR, VDR Inside), diese kommen mit Plugins, Web Interface und Funktionen die ein Update übers Internet erlauben.

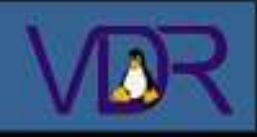

**1. Übersicht** 1.1 Was ist ein VDR 1.2 Möglichkeiten **2. Hardware** 2.1 Basis (PC) 2.1.1 Prozessor 2.1.2 Mainboard 2.1.3 Gehäuse/Netzteil 2.2 DVB-Karten 2.2.1 Mit MPEG Dec. 2.2.2 Ohne MPEG Dec. 2.3 Erweiterungen 2.3.1 Lirc Empfänger 2.3.2 GraphLCD 2.3.3 GraphTFT 2.3.4 AV-Out Boards **3. Software** 3.1 Betriebssystem 3.2 DVB Treiber 3.3 VDR Software 3.4 Plugins

## 3.5 VDR Admin

# **DVB Treiber**

- Die Treiber für die DVB Karte wurden von linuxtv.org als OpenSource Projekt entwickelt - Die Treiber werden ständig weiterentwickelt um sie noch stabiler und effizienter zu machen. - Ab Linux Kernel 2.6 können die DVB Treiber in den Kernel kompiliert werden aber auch weiterhin als Kernelmodul während des Booten oder zur Laufzeit geladen werden.

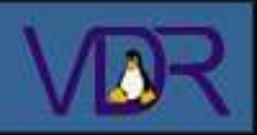

**1. Übersicht** 1.1 Was ist ein VDR 1.2 Möglichkeiten **2. Hardware** 2.1 Basis (PC) 2.1.1 Prozessor 2.1.2 Mainboard 2.1.3 Gehäuse/Netzteil 2.2 DVB-Karten 2.2.1 Mit MPEG Dec. 2.2.2 Ohne MPEG Dec. 2.3 Erweiterungen 2.3.1 Lirc Empfänger 2.3.2 GraphLCD 2.3.3 GraphTFT 2.3.4 AV-Out Boards **3. Software** 3.1 Betriebssystem 3.2 DVB Treiber

- 3.3 VDR Software
- 3.4 Plugins
- 3.5 VDR Admin

# **VDR**

- Ist das Herzstück des ganzen Gerätes
- Diese Software ist die Grundlage für die Wiedergabe des TV Programms, der Erzeugung des OSD, Aufzeichnen und Abspielen des TV Programms, Timeshift und Bereitstellung der Plugin Schnittstelle
- Letzte als "Stable" markierte Version: 1.2.6
- Letzte als "Devel" markierte Version: 1.3.12
- Wichtigste Neuerung zwischen Stable und Devel Version ist wohl die Skinbarkeit des OSD

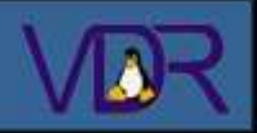

### **Bis Heute gibt es folgende Plugins:**

## **Inhalt:**

**1. Übersicht** 1.1 Was ist ein VDR 1.2 Möglichkeiten **2. Hardware** 2.1 Basis (PC) 2.1.1 Prozessor 2.1.2 Mainboard 2.1.3 Gehäuse/Netzteil 2.2 DVB-Karten 2.2.1 Mit MPEG Dec. 2.2.2 Ohne MPEG Dec. 2.3 Erweiterungen 2.3.1 Lirc Empfänger 2.3.2 GraphLCD 2.3.3 GraphTFT 2.3.4 AV-Out Boards **3. Software** 3.1 Betriebssystem 3.2 DVB Treiber 3.3 VDR Software 3.4 Plugins 3.5 VDR Admin

# **AC3 bitstreamout**

**Activy300 LCD Analog TV Audio CD Beep Calendar Camcorder Cl/Srvr Streaming Clock display Commander Console Control DSMCC parser DVB Subtitles DVD Player DXR3 Device Dvdselect Email reader Femon Freecell Games GraphTFT Graphic LCD Image Viewer Joystick Remote Kathrein LCD LCDproc MHP MP3/MPlayer MP3OSS Mailbox Media detection MediaMVP Message Viewer Mplayer Cluster Multitainer LCD**

W. Fink M. Geisler A. Kool A. Loehr A. Brachold J. Rieger E. Bachl S. Volkenandt M. Aistleitner G. Berwolf J. Rieger J. Rieger R. Palmer P. Virtanen A. Schultz, S. Goethel A. Schultz, S. Schluenss T. Kunkel P. Seyringer R. Ahrenberg S. Volkenandt C. Kirchgatterer L. Tegeler A. Regel A. Brachold A. Regel S. Volkenandt M. Hammerschmid A. Regel S. Huelswitt G. Roth A. Rieger S. Volkenandt D. Morris G. Steiner S. Volkenandt M. Sauter

**Newsticker OSD Teletext PhotoCD Picture-in-Picture Pilot PIM Powermate Preferred channels Remote control Rotor S/VCD Screenshot Serial Sleep Timer Softdevice Statusleds Stream client Streaming TV Onscreen TVTV interface Teletext Teletext Subtitles Text2Skin Tic Tac Toe Timeline Transfron VBox Vdrrip WAP Daemon Weather Web Browser X11out Xine Device Xinelibout Xv-Xine**

E. Wontorra M. Wiesweg T. Heiligenmann S. Volkenandt O. Jacques A. Tuffentsammer A. Regel M. Guilbot, O. Jacques O. Endriss T. Bergwinkl T. Heiligenmann J. Wilke R. Klueber T. Koch R. Praml B. Juraschek M. Müller S. Volkenandt J. Schmitz G. Berwolf P. Seyringer R. Sundblad S. Volkenandt M. Wiesweg J. Schmitz D. Pees G. Roth H. Attenberger T. Heiligenmann S. Moldaner M. Schaeben J. Schmitz R. Nissl P. Hintukainen M. Pieper

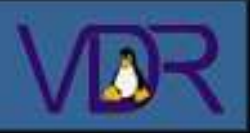

**1. Übersicht** 1.1 Was ist ein VDR 1.2 Möglichkeiten **2. Hardware** 2.1 Basis (PC) 2.1.1 Prozessor 2.1.2 Mainboard 2.1.3 Gehäuse/Netzteil 2.2 DVB-Karten 2.2.1 Mit MPEG Dec. 2.2.2 Ohne MPEG Dec. 2.3 Erweiterungen 2.3.1 Lirc Empfänger 2.3.2 GraphLCD 2.3.3 GraphTFT 2.3.4 AV-Out Boards **3. Software** 3.1 Betriebssystem 3.2 DVB Treiber 3.3 VDR Software 3.4 Plugins

3.5 VDR Admin

# **VDR Admin**

Durch das kleine Zusatzprogramm VDR Admin wird der VDR um ein Web Interface erweitert. Durch dieses lässt sich der VDR komplett übers Web fernbedienen. Zusätzlich zeigt VDR Admin eine Programmübersicht und hat eine "Was läuft jetzt?" Seite.

Auf den folgenden Folien sind einige Screenshots von VDR Admin zu sehen.

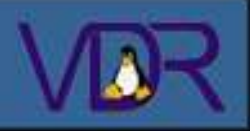

**1. Übersicht** 1.1 Was ist ein VDR 1.2 Möglichkeiten **2. Hardware** 2.1 Basis (PC) 2.1.1 Prozessor 2.1.2 Mainboard 2.1.3 Gehäuse/Netzteil 2.2 DVB-Karten 2.2.1 Mit MPEG Dec. 2.2.2 Ohne MPEG Dec. 2.3 Erweiterungen 2.3.1 Lirc Empfänger 2.3.2 GraphLCD 2.3.3 GraphTFT 2.3.4 AV-Out Boards **3. Software** 3.1 Betriebssystem 3.2 DVB Treiber 3.3 VDR Software 3.4 Plugins 3.5 VDR Admin

# **VDR Admin**

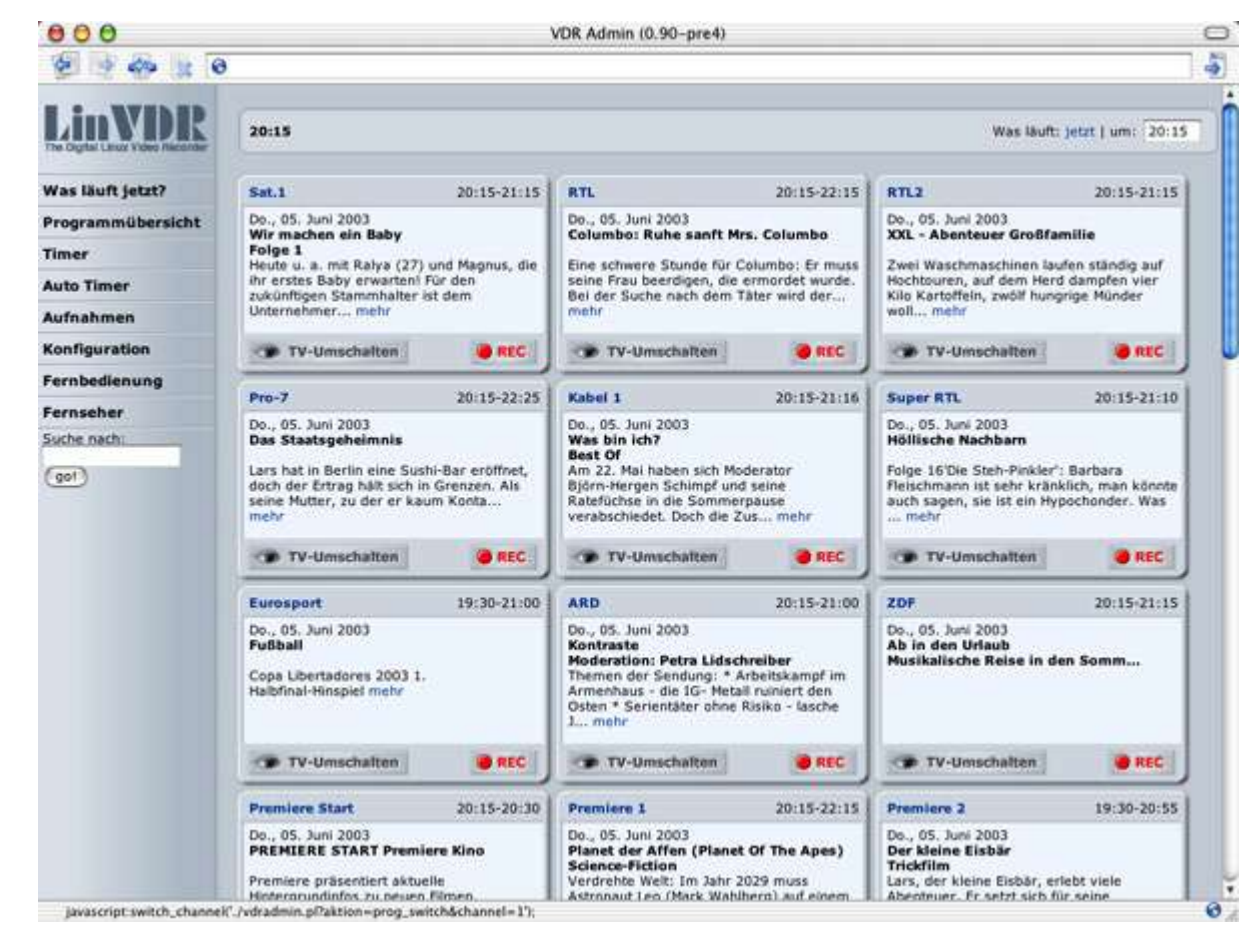

**"Was läuft jetzt?" Seite**

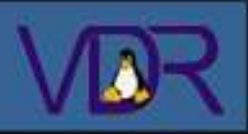

**1. Übersicht** 1.1 Was ist ein VDR 1.2 Möglichkeiten **2. Hardware** 2.1 Basis (PC) 2.1.1 Prozessor 2.1.2 Mainboard 2.1.3 Gehäuse/Netzteil 2.2 DVB-Karten 2.2.1 Mit MPEG Dec. 2.2.2 Ohne MPEG Dec. 2.3 Erweiterungen 2.3.1 Lirc Empfänger 2.3.2 GraphLCD 2.3.3 GraphTFT 2.3.4 AV-Out Boards **3. Software** 3.1 Betriebssystem 3.2 DVB Treiber 3.3 VDR Software 3.4 Plugins 3.5 VDR Admin

# **VDR Admin**

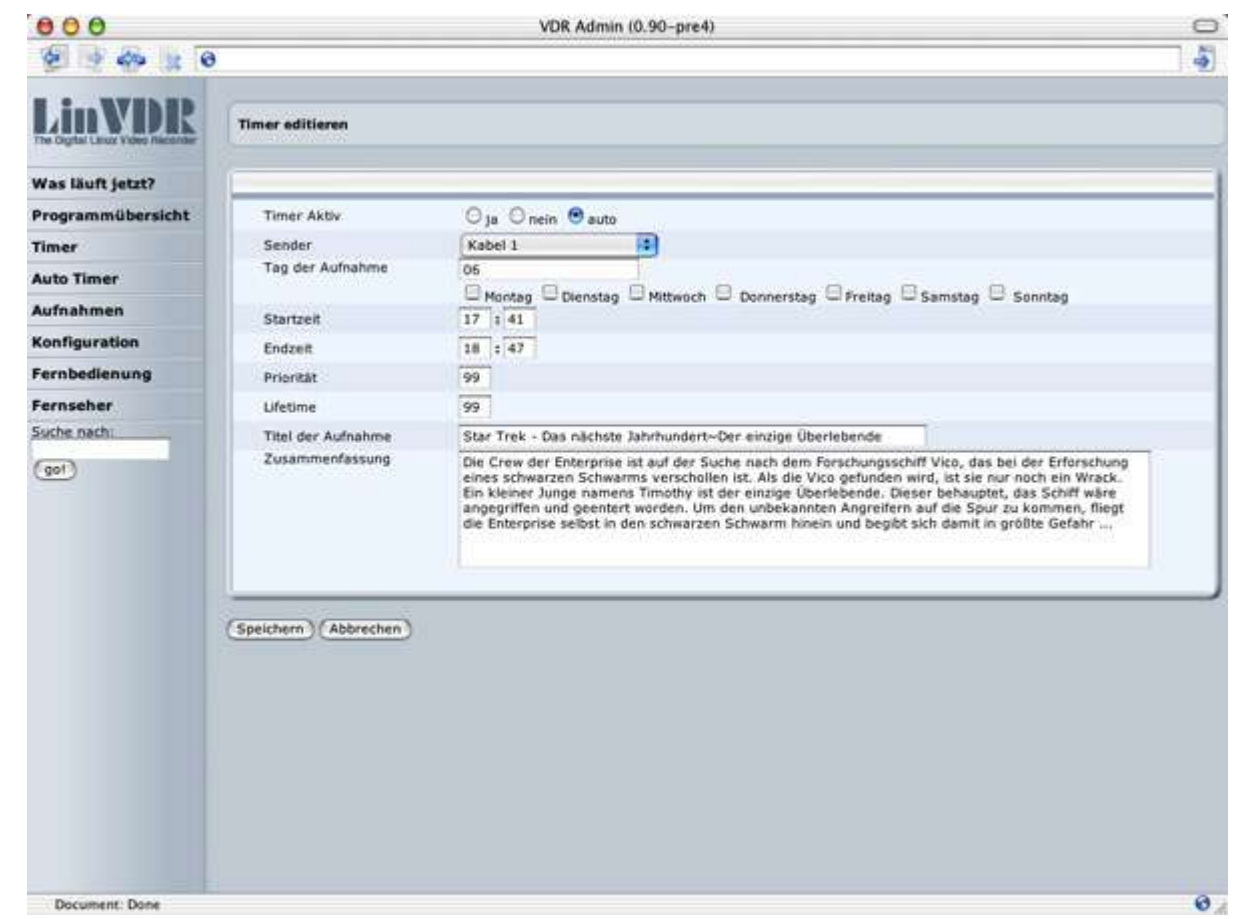

#### **Timer Editieren**

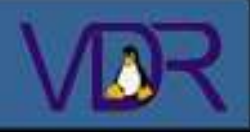

**1. Übersicht** 1.1 Was ist ein VDR 1.2 Möglichkeiten **2. Hardware** 2.1 Basis (PC) 2.1.1 Prozessor 2.1.2 Mainboard 2.1.3 Gehäuse/Netzteil 2.2 DVB-Karten 2.2.1 Mit MPEG Dec. 2.2.2 Ohne MPEG Dec. 2.3 Erweiterungen 2.3.1 Lirc Empfänger 2.3.2 GraphLCD 2.3.3 GraphTFT 2.3.4 AV-Out Boards **3. Software** 3.1 Betriebssystem 3.2 DVB Treiber 3.3 VDR Software 3.4 Plugins 3.5 VDR Admin

# **VDR Admin**

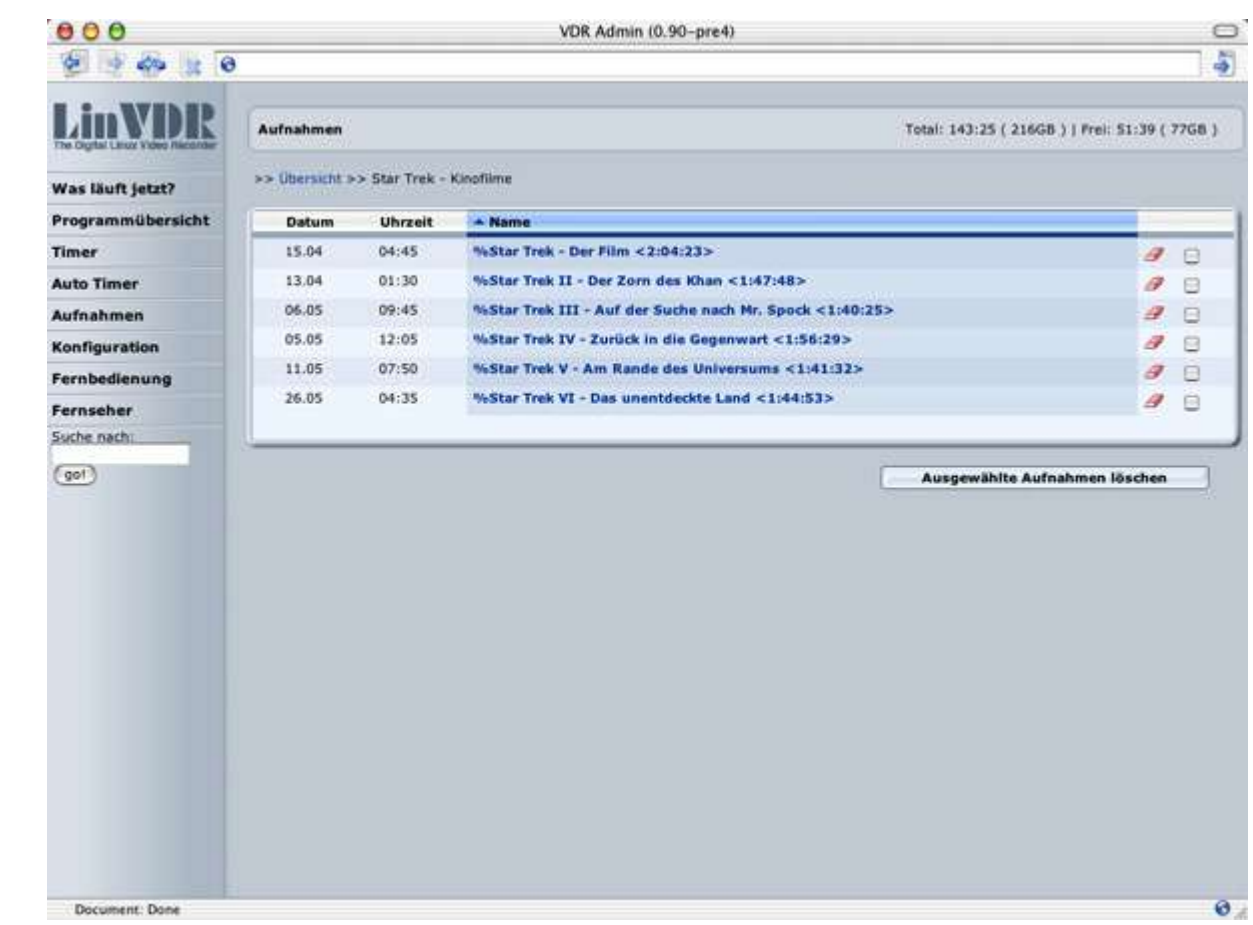

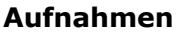

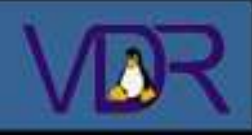

**1. Übersicht** 1.1 Was ist ein VDR 1.2 Möglichkeiten **2. Hardware** 2.1 Basis (PC) 2.1.1 Prozessor 2.1.2 Mainboard 2.1.3 Gehäuse/Netzteil 2.2 DVB-Karten 2.2.1 Mit MPEG Dec. 2.2.2 Ohne MPEG Dec. 2.3 Erweiterungen 2.3.1 Lirc Empfänger 2.3.2 GraphLCD 2.3.3 GraphTFT 2.3.4 AV-Out Boards **3. Software** 3.1 Betriebssystem 3.2 DVB Treiber 3.3 VDR Software 3.4 Plugins 3.5 VDR Admin

# Video Disk Recorder